# **ИНСТИТУТ КРЫМАГРОТЕХНОЛОГИИ**

295011, Россия, Республика Крым, Симферополь, ул Самокиша, 24/23 MO6.: +7 978 907-16-16, e-mail: laktis.krym@mail.ru, www.lactis-agro.ru

## *ДОЗАТОР ЭЛЕКТРОННЫЙ ДЛЯ ВНЕСЕНИЯ КОНСЕРВАНТА В СИЛОСНУЮ И СЕНАЖНУЮ МАССУ.*

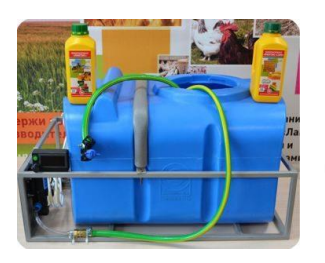

Электронный дозатор бактерий используется как эффективный и простой механизм для добавления жидких биологических консервантов в силосуемую массу во время сбора урожая. Дозатор отличается простотой, удобством обслуживания и надежностью.

### **ДОЗАТОР СОСТОИТ:**

- *- емкости для консерванта (100 литров);*
- *- блока управления с регулятором дозировки, который устанавливается в кабине водителя (электронно-механический);*
- *- стойки с электрическим насосом и гидравлической системой (защищены от удара);*
- *- системой шлангов для передачи жидкости от емкости к форсунке (от 5 метров);*
- *- форсунки с распылителем;*
- *- расходомер;*

## **ТЕХНИЧЕСКИЕ ПОКАЗАТЕЛИ**

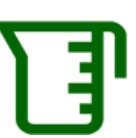

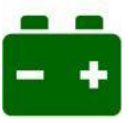

Бак - 100 литров **Питание 12В**,

мак. сила тока 10А

Расход жидкости от 15 до 60 л/час

### **ПРЕИМУЩЕСТВА:**

- *точное и равномерное внесение консерванта в кормовую массу не зависимо от погодных условий*
- *подходит для всех типов отечественных и импортных комбайнов*
- *коэффициент полезного действия не ниже 95%*
- *надежность и длительность эксплуатации*
- $\bullet$

#### *СХЕМА УСТАНОВКИ ДОЗАТОРА*

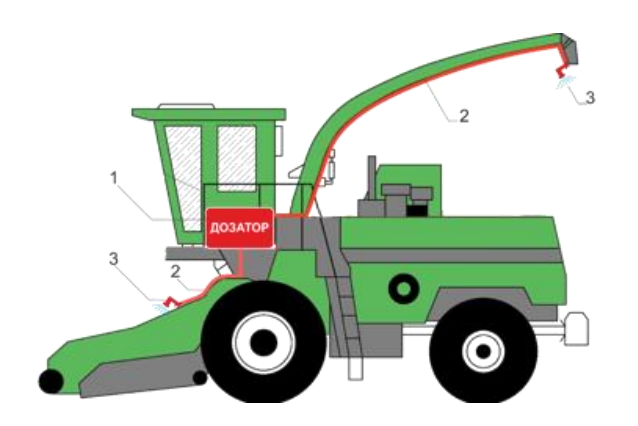

- **1 - дозатор в комплекте**
- **2 - шланг, 10 м**
- **3 - форсунка**

#### **РУКОВОДСТВО ПО ЭКСПЛУАТАЦИИ.**

Для заготовки всех видов кормовых культур, а также плющенного и цельного зерна в кормовых и крахмалопаточных целях высокого качества, уменьшения потерь биологического урожая актуально применение эффективных консервантов. Консервирование позволяет заготавливать высококачественный силос из любых кормовых культур, в том числе и трудносилосуемых. Применение консервантов обеспечивает сохранность протеина на 95 % и по сравнению с обычным силосованием, значительно снижает потери всех питательных веществ. В процессе ной массе подавляются или полностью уничтожаются консервирования в раст 12 V

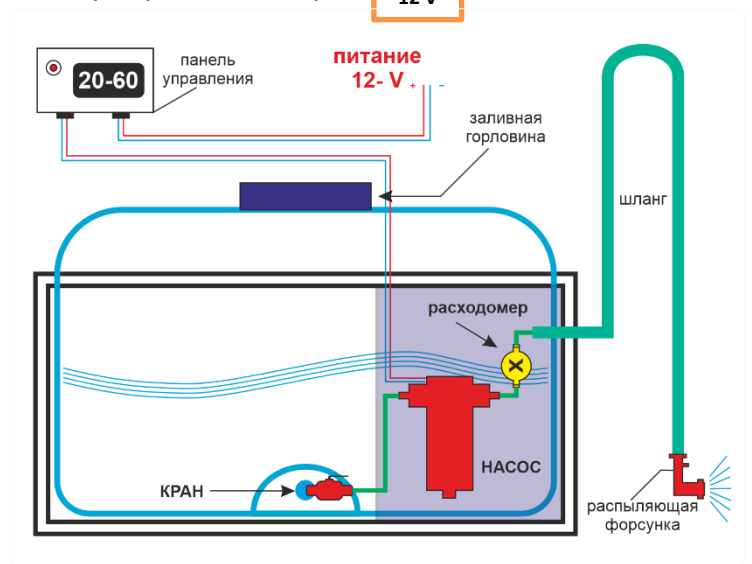

вредные микроорганизмы: масляно - кислые бактерии, плесени и др.

Применение консервантов позволяет по сравнению с обычным силосованием снижать в 2-5 раз потери питательных и биологически активных веществ, повышать выход силоса на 15-30 %. При этом наибольший эффект наблюдается при консервировании трудносилосуемых и не силосуемых растений.

**Для внесения жидкого консерванта необходимо специальное оборудование. Таким оборудованием является ДОЗАТОР (для внесения инокулянтов).**

**Дозатор (аппликатор) вносит необходимое количество консерванта, установленное с помощью блока управления (регулятора).**

**Электроснабжение дозатора осуществляется от бортовой сети уборочной машины с напряжением 12В. Главным фактором, не располагать в зоне повышения температуры**.

#### **ХАРАКТЕРИСТИКИ.**

Дозатор оснащен блоком управления с регулятором дозировки (БУ), электрическим насосом и гидравлической системой для подачи и распыления консерванта на скашиваемую массу.

- Норма внесения консерванта, л/ч:
	- минимальная 20
	- максимальная -60
- Погрешность внесения составляет <sup>±</sup> 5%.
- Средняя потребляемая мощность (зависит от типа используемого насоса и необходимого расхода консерванта), Ватт - 48.
- Коэффициент полезного действия КПД (не ниже), % 95.

#### **ЭКСПЛУАТАЦИОННЫЕ ОГРАНИЧЕНИЯ.**

Питание дозатора должно осуществляться от бортовой сети уборочной машины постоянным напряжением **12 V.**

Разрешается эксплуатировать только исправное электрооборудование.

#### **ТЕХНИЧЕСКОЕ ОБСЛУЖИВАНИЕ**

**Техническое обслуживание всех комплектующих изделий должно производиться согласно инструкциям по эксплуатации на соответствующее изделие.**

Техническое обслуживание должно проводиться в соответствии с порядком, принятым у Заказчика, но не реже одного раза в месяц. И обязательного ежегодного обслуживания перед началом уборочных работ с использованием дозатора (аппликатора).

#### *При проведении технического обслуживания необходимо:*

- *a. провести тщательный осмотр оборудования;*
- *b. провести тщательное удаление пыли с оборудования сжатым воздухом или другим доступным способом;*
- c. *при необходимости произвести подтяжку всех винтовых или болтовых крепежных соединений оборудования;*
- d. *по окончании сезонных работ с дозатором необходимо произвести следующие работы:*
	- *- по окончании работ промыть емкость водой*
	- *- отсоединить шланг и слить с него воду*
	- *- включить дозатор и слить остатки жидкости из бака и системы дозатора*

#### **МЕРЫ БЕЗОПАСНОСТИ**

К монтажу оборудования дозатора может быть допущен только специально обученный персонал, имеющий необходимые теоретические знания и практические навыки обращения с оборудованием.

Запрещается включать оборудование, имеющее механические повреждения, могущие привести к выходу из строя, а также при других неисправностях, требующих ремонта оборудования.

Работы по монтажу, чистке, ремонту и замене электрооборудования должны производиться только при отключенном напряжении и принятии мер, препятствующих подаче напряжения к месту работ.

*!!!!!! ВО ИЗБЕЖАНИИ ВЫХОДА ИЗ СТРОЯ ДОЗАТОРА НЕ ОСТАВЛЯТЬ ДОЗАТОР С ОСТАТКАМИ ЖИДКОСТИ ПРИ МИНУСОВЫХ ТЕМПЕРАТУРАХ*

## **ИНСТИТУТ КРЫМАГРОТЕХНОЛОГИИ**

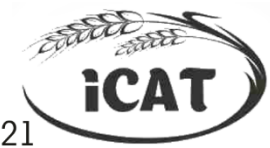

295026, Республика Крым, г. Симферополь, ул Трубаченко, 21 тел: (3652)51-88-40, 51-88-30 моб.: +7-978-907-1-999, +7-978-907-16-16 E-mail: krim agro@mail.ru, krim.agro@yandex.ru; www.lactis-agro.ru

## *ДОЗАТОР ЭЛЕКТРОННЫЙ ДЛЯ ВНЕСЕНИЯ КОНСЕРВАНТА В СИЛОСНУЮ И СЕНАЖНУЮ МАССЫ*

Инструкция по эксплуатации.

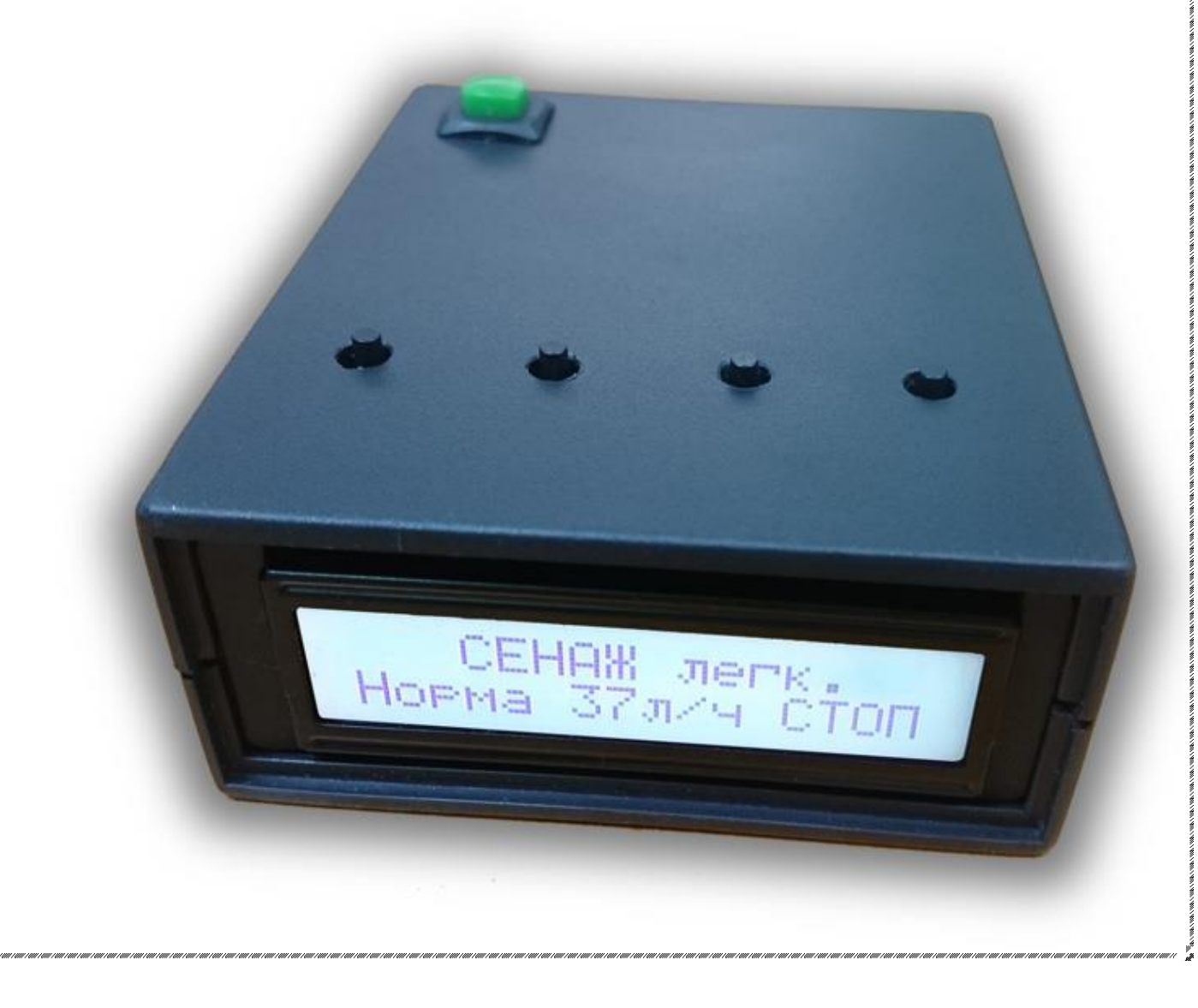

Контроллер позволяет управлять расходом жидкости при помощи выбора нужного профиля с заранее заданными настройками, либо в ручном режиме. В случае окончания рабочей жидкости, сигнализирует об этом звуковым сигналом. В случае сбоя электропитания, при последующем включении, восстанавливает состояние, в котором он находился на момент отключения питания.

Выбор нужного профиля производится нажатием кнопок «вправо», «влево». При этом происходит перелистывание страниц по кругу. Запуск и остановка компрессора производится кнопкой «Старт-Стоп».

Кнопка «настройки» используется только в режиме ручного регулирования.

Кнопка «включение», полностью отключает питание контроллера, происходит остановка компрессора. При включении, контроллер восстанавливает последний используемый профиль, и состояние компрессора «старт-стоп».

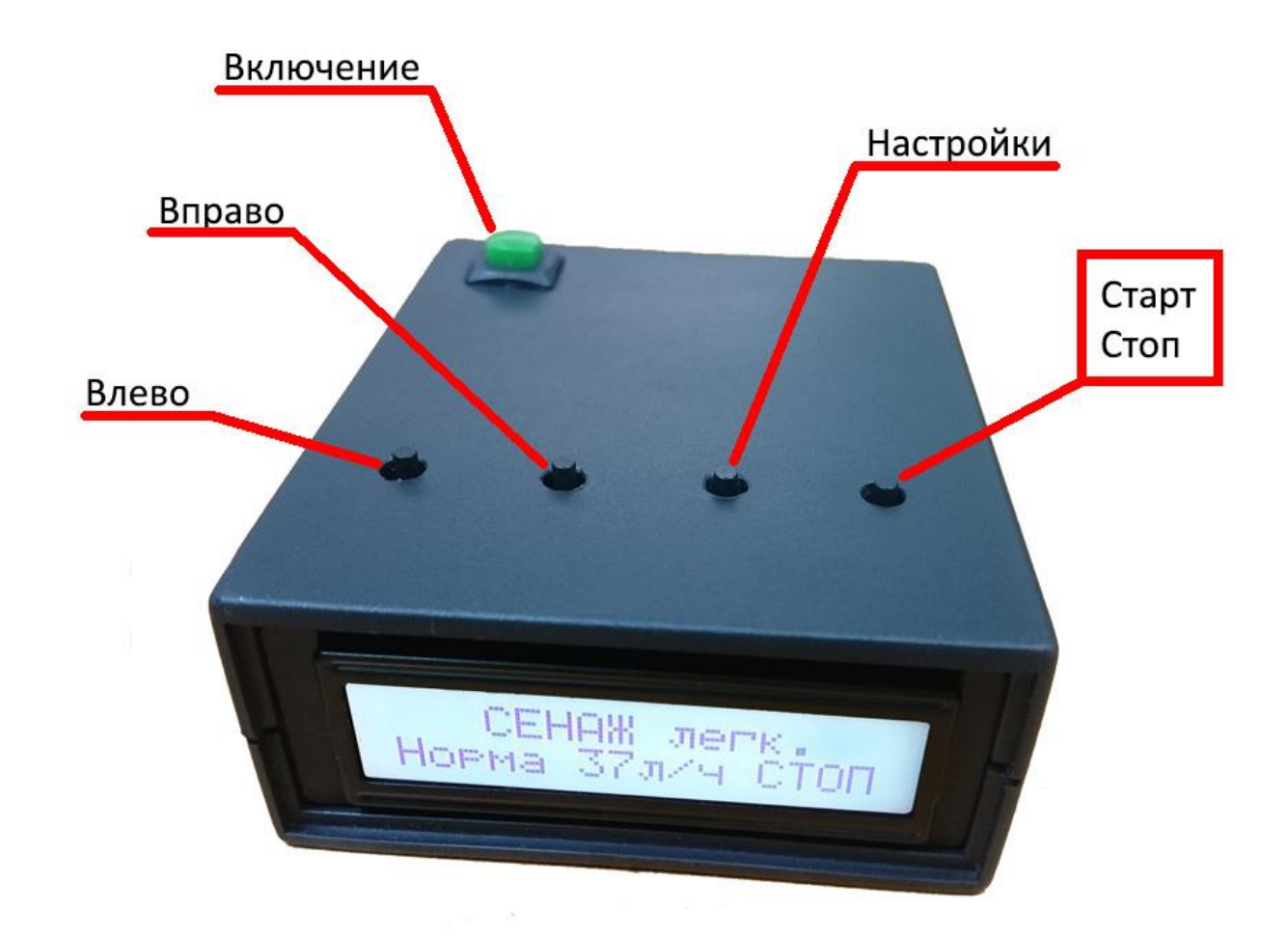

В контроллере заданы 5 профилей:

- Сенаж легко силосуемый (37 лит/час)
- Сенаж трудно силосуемый (50 лит/час)
- Силос (25 лит/час)
- Силос 65+ (37 лит/час)
- Зерно (50 лит/час)

#### и 2 режима ручного управления:

- Управление оборотами
- Управление мощностью

После включения, в верхней строке экрана будет отображаться название профиля, а в нижней строке подробности: расход жидкости и состояние компрессора.

Если в нижнем правом углу отображается надпись «СТОП», это означает что компрессор выключен, а контроллер находится в режиме ожидания.

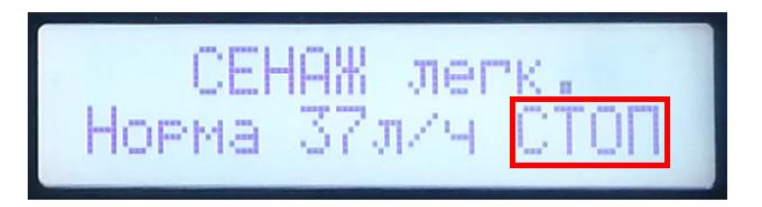

Запуск компрессора производится нажатием кнопки «старт-стоп». После этого в нижнем правом углу начнёт отображаться мощность подаваемая на компрессор. Которая в процессе работы будет меняться, подстраивая расход жидкости, под параметры выбранного профиля.

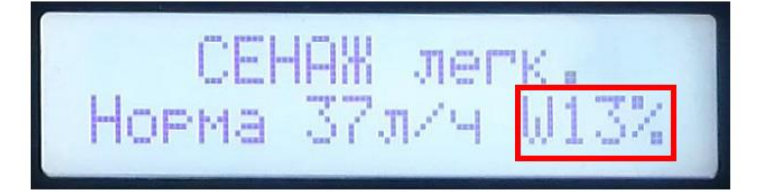

В случае если жидкость в баке закончилась, и показания расходомера не меняются более 10сек, происходит запуск аварийного режима. Происходит остановка компрессора, включается звуковой сигнал, и на экране появляется мигающая надпись: «Закончилась Вода».

Выход из аварийного режима производится нажатием кнопки «старт-стоп», после чего контроллер переходит в режим ожидания. Либо выключением питания при помощи кнопки «включение».

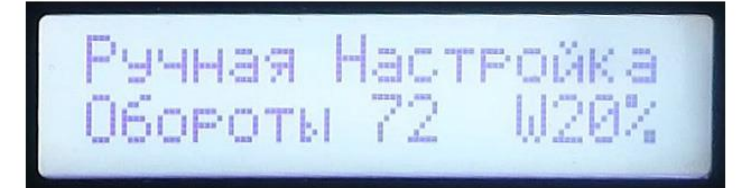

Режим ручного управления оборотами, нужен в том случае, если необходим расход жидкости, отличный от того который задан в предустановленных профилях.

Для изменения значения нужно нажать кнопку «настройка». Начнёт мигать надпись «обороты». И кнопками «вправо», «влево» можно изменять значение, которому должны соответствовать показания расходомера.

25 лит/час – соответствует значению 50 импульсов расходомера 37 лит/час – соответствует значению 72 импульса расходомера 50 лит/час – соответствует значению 95 импульсов расходомера

Если используются другие значения, то требуется контрольный замер расхода.

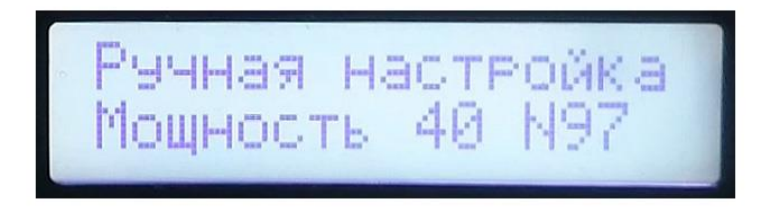

Режим ручного управления мощностью нужен для служебных целей. Для контроля показаний расходомера, которые отображаются в нижнем правом углу.

**СХЕМА ПОДКЛЮЧЕНИЯ КОНТРОЛЛЕРА.**

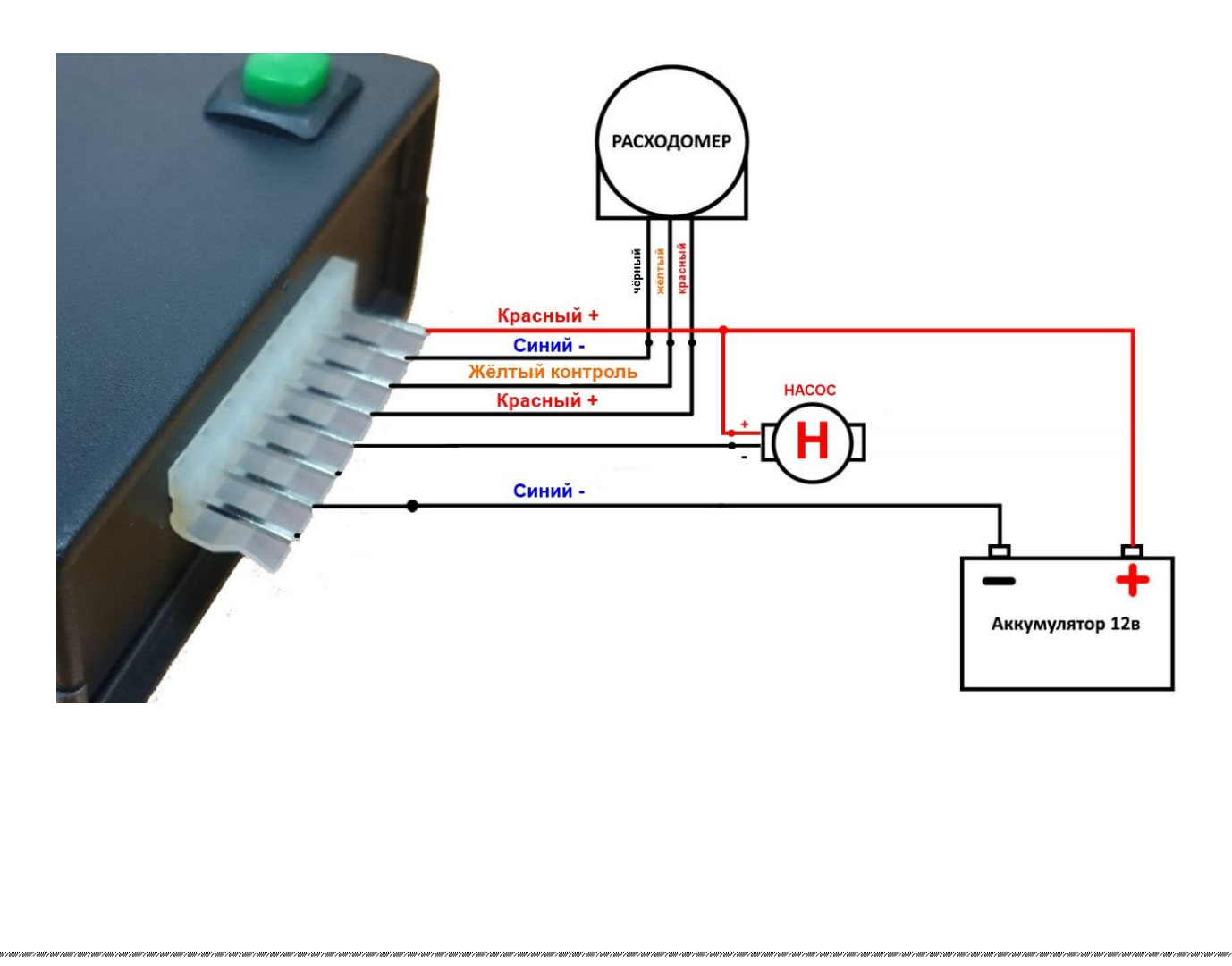